# Package 'RSQL'

July 5, 2020

#### Type Package

Title Database Agnostic Package to Generate and Process 'SQL' Queries in R

Version 0.1.4

Language en-US

Maintainer Alejandro Baranek <abaranek@dc.uba.ar>

#### Description

Allows the user to generate and execute select, insert, update and delete 'SQL' queries the underlying database without having to explicitly write 'SQL' code.

License MIT + file LICENSE

Encoding UTF-8

LazyData true

RoxygenNote 7.1.1

Collate 'sql-lib.R' 'zzz.R'

Imports lgr, R6, DBI, RSQLite, knitr

Suggests rmarkdown, dplyr, testthat, covr, lintr, pkgdown

VignetteBuilder knitr

BugReports <https://github.com/rOpenStats/RSQL/issues>

#### URL <https://github.com/rOpenStats/RSQL>

NeedsCompilation no

Author Alejandro Baranek [cre, aut], Leonardo Belen [aut]

Repository CRAN

Date/Publication 2020-07-05 16:20:03 UTC

## R topics documented:

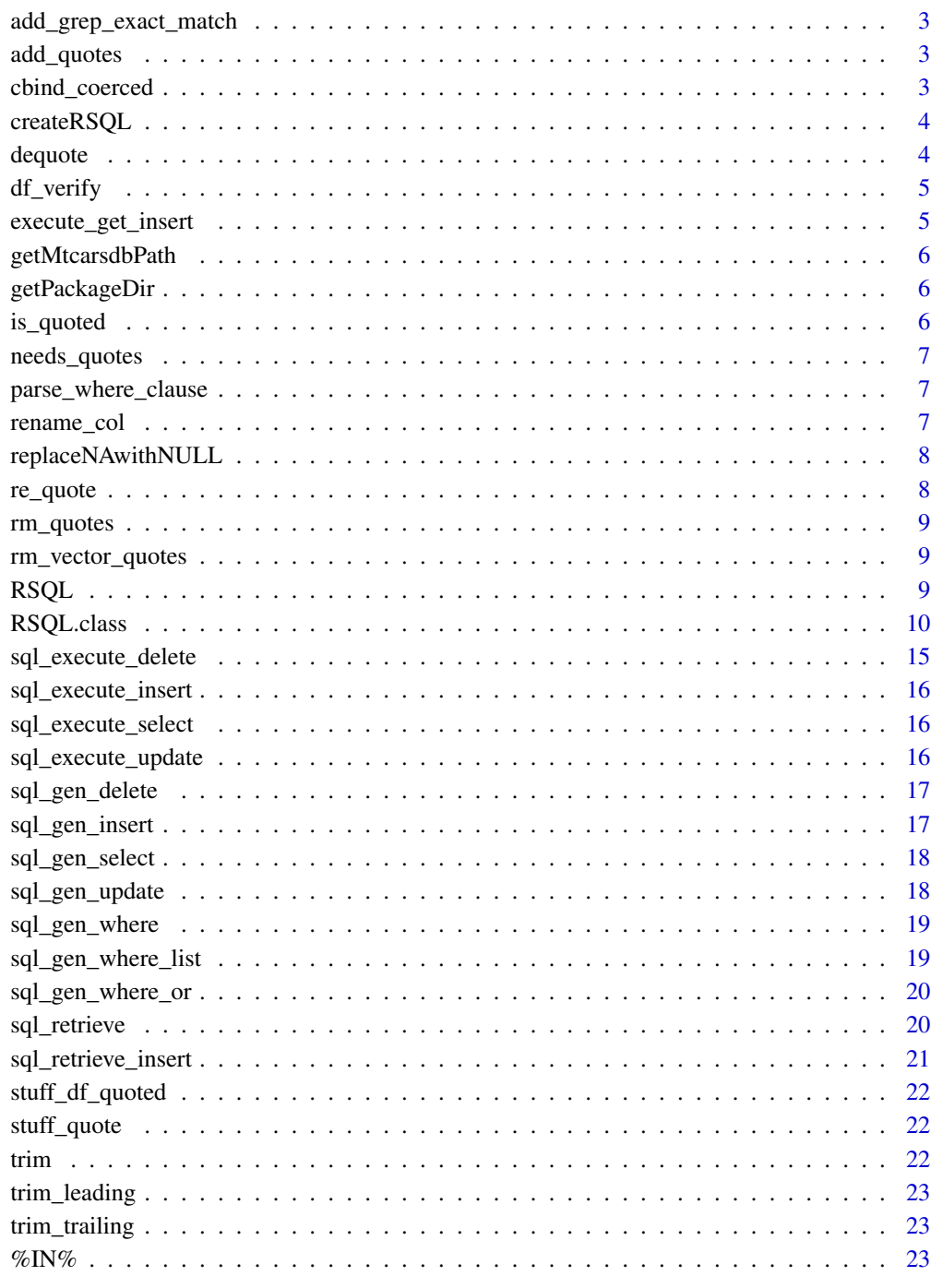

<span id="page-2-0"></span>add\_grep\_exact\_match *add\_grep\_exact\_match*

## Description

add\_grep\_exact\_match

#### Usage

add\_grep\_exact\_match(text)

#### Arguments

text TEST

add\_quotes *Adds quotes to a string*

## Description

Adds quotes to a string

## Usage

add\_quotes(text)

#### Arguments

text The string to quote

cbind\_coerced *TODO: WHAT DOES THIS DO AGAIN?*

#### Description

TODO: WHAT DOES THIS DO AGAIN?

#### Usage

cbind\_coerced(...)

## Arguments

... The parameters

<span id="page-3-0"></span>

Produces a RSQL object

## Usage

```
createRSQL(drv, dbname, user = NULL, password = NULL, host = NULL, port = NULL)
```
## Arguments

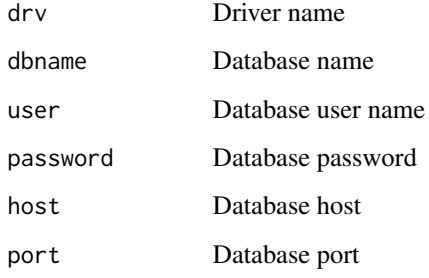

dequote *Removes the quotes from the string*

## Description

Removes the quotes from the string

## Usage

dequote(text)

## Arguments

text The string to remove the quotes from.

<span id="page-4-0"></span>

Checks that the columns are in the data.frame

## Usage

df\_verify(dataframe, columns)

## Arguments

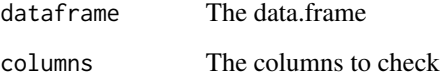

execute\_get\_insert *Executes the insert statement*

## Description

Executes the insert statement

## Usage

```
execute_get_insert(dbconn, sql_select, sql_insert, ...)
```
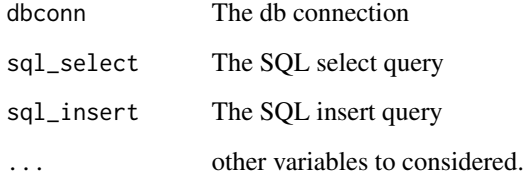

<span id="page-5-0"></span>getMtcarsdbPath *getCarsdbPath*

## Description

getCarsdbPath

## Usage

getMtcarsdbPath(copy = TRUE)

#### Arguments

copy a boolean that states whether it should be copied to the home directory or not.

getPackageDir *Get package directory*

#### Description

Gets the path of package data.

## Usage

getPackageDir()

is\_quoted *Determines if the string is quoted or not*

## Description

Determines if the string is quoted or not

## Usage

is\_quoted(text, quotes\_symbols = "'")

#### Arguments

text The text to test quotes\_symbols The quotation characters

<span id="page-6-0"></span>

Determines string type which needs quotes in an SQL statement

#### Usage

needs\_quotes(text)

## Arguments

text The text to test

parse\_where\_clause *Parses a where clause.*

#### Description

Parses a where clause.

#### Usage

parse\_where\_clause(where\_clause\_list = c())

#### Arguments

where\_clause\_list The list of params

rename\_col *renames a column on a data.frame*

## Description

renames a column on a data.frame

## Usage

rename\_col(df, name, replace\_name)

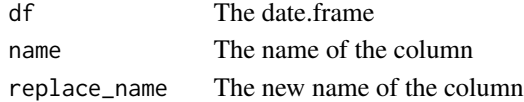

<span id="page-7-0"></span>replaceNAwithNULL *Replace NA with NULL in sql statement*

## Description

Replace NA with NULL in sql statement

#### Usage

replaceNAwithNULL(sql.code)

## Arguments

sql.code code to replace NA with NULL

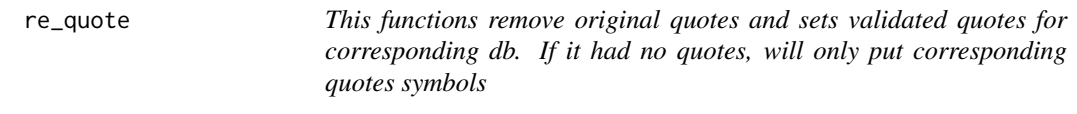

## Description

This functions remove original quotes and sets validated quotes for corresponding db. If it had no quotes, will only put corresponding quotes symbols

#### Usage

re\_quote(text, quotes = "'")

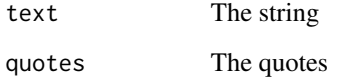

<span id="page-8-0"></span>

Removes quotes from the String

#### Usage

rm\_quotes(text, quotes = "'")

## Arguments

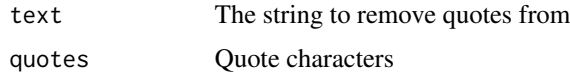

rm\_vector\_quotes *Removes quotes from data.frame columns*

## Description

Removes quotes from data.frame columns

## Usage

rm\_vector\_quotes(text.vector)

## Arguments

text.vector The text vector to remove quotes from.

RSQL *rsql*

## Description

A package to work with SQL datasources in a simple manner

#### Usage

.onLoad(libname, pkgname)

#### <span id="page-9-0"></span>Arguments

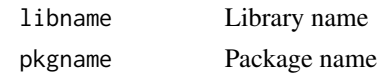

#### Author(s)

Alejandro Baranek <abaranek@dc.uba.ar>, Leonardo Javier Belen <leobelen@gmail.com> Executes code while loading the package.

RSQL.class *The class that provides the SQL functionality.*

#### Description

This class is intended to simplify SQL commands.

#### Public fields

driver driver name

db.name database name

available.functions for generating select expressions

entity.field.regexp for scrape a field or table expression

entity.select.regexp for scrape a select expressions expression

conn The connection handler

last.query The last query

last.rs The last resultset

select.counter An instance select counter

insert.counter An instance insert counter

update.counter An instance update counter

delete.counter An instance delete counter

command.counter An instance command counter

#### **Methods**

#### Public methods:

- [RSQL.class\\$new\(\)](#page-10-0)
- [RSQL.class\\$setupRegexp\(\)](#page-10-1)
- [RSQL.class\\$finalize\(\)](#page-10-2)
- [RSQL.class\\$checkEntitiesNames\(\)](#page-10-3)
- [RSQL.class\\$gen\\_select\(\)](#page-11-0)
- [RSQL.class\\$gen\\_insert\(\)](#page-11-1)
- [RSQL.class\\$gen\\_update\(\)](#page-11-2)
- [RSQL.class\\$gen\\_delete\(\)](#page-12-0)
- [RSQL.class\\$execute\\_select\(\)](#page-12-1)
- [RSQL.class\\$execute\\_update\(\)](#page-12-2)
- [RSQL.class\\$execute\\_insert\(\)](#page-12-3)
- [RSQL.class\\$execute\\_command\(\)](#page-12-4)
- [RSQL.class\\$execute\\_delete\(\)](#page-12-5)
- [RSQL.class\\$retrieve\(\)](#page-13-0)
- [RSQL.class\\$retrieve\\_insert\(\)](#page-13-1)
- [RSQL.class\\$disconnect\(\)](#page-13-2)
- [RSQL.class\\$clone\(\)](#page-13-3)

<span id="page-10-0"></span>Method new(): Initializes a connection

```
Usage:
RSQL.class$new(
  drv,
  dbname,
  user = NULL,
  password = NULL,
  host = NULL,
  port = NULL
)
Arguments:
drv driver name
dbname database name
```
user user name password password host host name port port number

<span id="page-10-1"></span>Method setupRegexp(): initialize regexp for scraping entities

*Usage:* RSQL.class\$setupRegexp(force = FALSE) *Arguments:* force force setup?

*Returns:* regexp for scraping select expressions

## <span id="page-10-2"></span>Method finalize(): Class destructor

*Usage:* RSQL.class\$finalize()

<span id="page-10-3"></span>Method checkEntitiesNames(): Checks if an entity exists

*Usage:*

```
RSQL.class$checkEntitiesNames(entities, entity.type)
```
*Arguments:* entities entities to check entity.type entity type to check against

## <span id="page-11-0"></span>Method gen\_select(): Generates a select

```
Usage:
RSQL.class$gen_select(
  select_fields,
  table,
  where_fields = names(where_values),
 where_values = NULL,
  group_by = c(),
  order_by = c(),
  top = 0,
  distinct = FALSE
\lambdaArguments:
```
select\_fields fields to be selected table table to select from where fields fields in the where clause where\_values values to the fields on the where clause group\_by fields to group by order\_by fields to order by top where does the resultset starts? distinct provides a way to select distinct rows

<span id="page-11-1"></span>Method gen\_insert(): Generate insert statement

*Usage:* RSQL.class\$gen\_insert(table, values\_df, insert\_fields = names(values\_df)) *Arguments:* table The table to insert into values\_df The values to insert. Must be defined as data.frame of values insert\_fields the fields to insert into

<span id="page-11-2"></span>Method gen\_update(): Generate insert statement

```
Usage:
RSQL.class$gen_update(
  table,
 update_fields = names(values),
 values,
 where_fields = names(where_values),
 where_values = NULL
)
```
table the table to insert into update\_fields the fields to update values the values to update where\_fields a where clause to the insert where\_values the values to add to the where clause

<span id="page-12-0"></span>Method gen\_delete(): Generate a delete statement

```
Usage:
RSQL.class$gen_delete(
  table,
  where_fields = names(where_values),
  where_values = NULL
)
Arguments:
```
table the table to insert into where fields a where clause to the insert where\_values the fields to add to the where clause

<span id="page-12-1"></span>Method execute\_select(): Performs an execution on the database

```
Usage:
RSQL.class$execute_select(sql_select)
Arguments:
```
sql\_select the sql select statement to perform

#### <span id="page-12-2"></span>Method execute\_update(): Performs an update on the database

```
Usage:
RSQL.class$execute_update(sql_update)
```
*Arguments:*

sql\_update the sql update statement to perform

#### <span id="page-12-3"></span>Method execute\_insert(): Performs an insert on the database

*Usage:*

RSQL.class\$execute\_insert(sql\_insert)

*Arguments:*

sql\_insert the sql insert statement to perform

#### <span id="page-12-4"></span>Method execute\_command(): Performs a command on the database

*Usage:* RSQL.class\$execute\_command(sql\_command) *Arguments:* sql\_command the sql statement to perform

<span id="page-12-5"></span>Method execute\_delete(): Performs an deletion on the database

*Usage:* RSQL.class\$execute\_delete(sql\_delete) *Arguments:* sql\_delete the sql delete statement to perform

<span id="page-13-0"></span>Method retrieve(): Performs an insert on the database. This is a composite function

```
Usage:
RSQL.class$retrieve(
  table,
  fields_uk = names(values_uk),
  values_uk,
  fields = names(values),
  values = NULL,
  field_id = "id"\mathcal{L}Arguments:
table The table
```
fields\_uk The fields unique key values\_uk The values unique key fields The fields (Not used. Included for compatibility) values The values (Not used. Included for compatibility) field\_id The field of the serial id

<span id="page-13-1"></span>Method retrieve\_insert(): Obtain id if object exists on the database. Insert object if not.

```
Usage:
RSQL.class$retrieve_insert(
 table,
 fields_uk = names(values_uk),
 values_uk,
 fields = names(values),
 values,
  field_id = "id"
)
```

```
Arguments:
table The table
fields_uk The fields unique key
values_uk The values unique key
fields The fields
values The values
field_id The field of the serial id
```
<span id="page-13-2"></span>Method disconnect(): Disconnects the instance from the database

<span id="page-13-3"></span>*Usage:* RSQL.class\$disconnect() <span id="page-14-0"></span>Method clone(): The objects of this class are cloneable with this method.

*Usage:* RSQL.class\$clone(deep = FALSE) *Arguments:* deep Whether to make a deep clone.

#### Examples

```
library(RSQL)
db.name <- getMtcarsdbPath(copy = TRUE)
rsql <- createRSQL(drv = RSQLite::SQLite(), dbname = db.name)
where_values_df <- data.frame(carb = 8, stringsAsFactors = FALSE)
select_sql <- rsql$gen_select(
 select_fields = "*", #c("wt", "qsec"),table = "mtcars",
 where_values = where_values_df)
mtcars.observed <- rsql$execute_select(select_sql)
mtcars.observed
mtcars.new <- mtcars.observed
mtcars.new$carb <- 9
insert_sql <- rsql$gen_insert(table = "mtcars", values_df = mtcars.new)
rsql$execute_insert(sql_insert = insert_sql)
where_values_df <- data.frame(carb = 9, stringsAsFactors = FALSE)
select_sql <- rsql$gen_select(
  select_fields = "*", #c("wt", "qsec"),
 table = "mtcars",
 where_values = where_values_df)
mtcars.observed <- rsql$execute_select(select_sql)
mtcars.observed
```
sql\_execute\_delete *sql\_execute\_delete*

#### Description

Executes a delete on the Database

#### Usage

```
sql_execute_delete(sql_delete, dbconn = NULL)
```
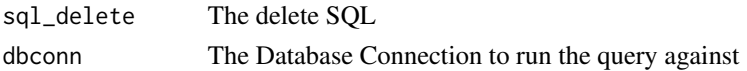

<span id="page-15-0"></span>sql\_execute\_insert *Executes a statement on the database.*

#### Description

Executes a statement on the database.

## Usage

```
sql_execute_insert(sql_insert, dbconn = NULL)
```
## Arguments

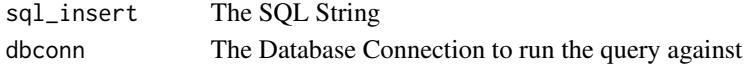

sql\_execute\_select *Executes a select on the database*

#### Description

Executes a select on the database

#### Usage

```
sql_execute_select(sql_select, dbconn = NULL)
```
## Arguments

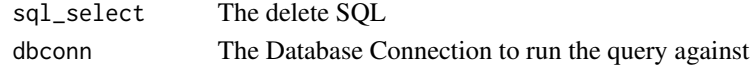

sql\_execute\_update *Executes an update on the database*

## Description

Executes an update on the database

#### Usage

sql\_execute\_update(sql\_update, dbconn = NULL)

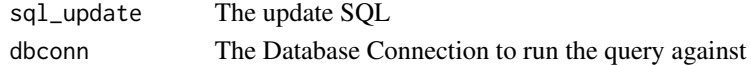

<span id="page-16-0"></span>Generates a Delete Statement

## Usage

```
sql_gen_delete(table, where_fields = names(where_values), where_values = NULL)
```
## Arguments

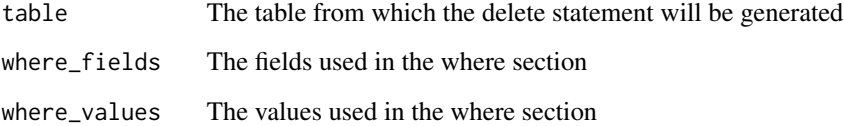

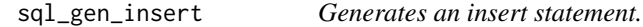

## Description

Generates an insert statement.

## Usage

```
sql_gen_insert(table, values_df, insert_fields = names(values_df))
```
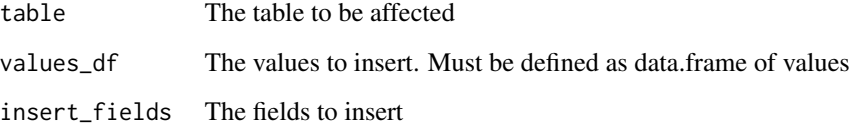

<span id="page-17-0"></span>

Generates a Select Statement

## Usage

```
sql_gen_select(
  select_fields,
  table,
 where_fields = names(where_values),
 where_values = NULL,
 group_by = c(),
 order_by = c(),
 top = 0,distinct = FALSE
)
```
## Arguments

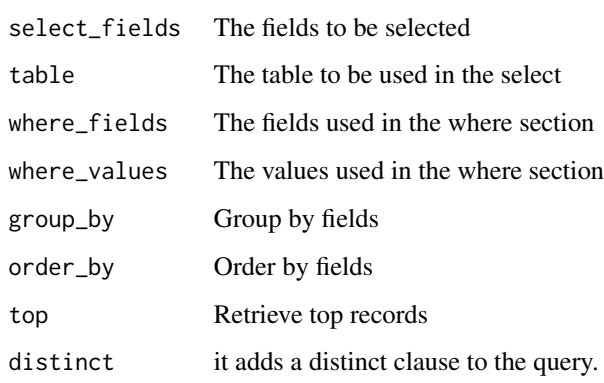

sql\_gen\_update *Generates an update statement*

## Description

Generates an update statement

<span id="page-18-0"></span>sql\_gen\_where 19

## Usage

```
sql_gen_update(
  table,
  update_fields = names(values),
  values,
 where_fields = names(where_values),
 where_values
)
```
#### Arguments

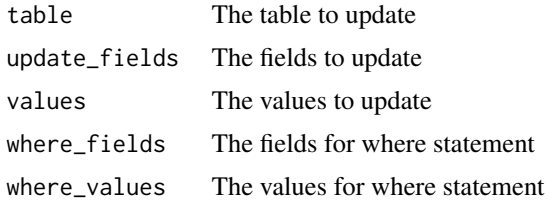

sql\_gen\_where *Generates a where statement to be used on a SQL statement.*

## Description

Generates a where statement to be used on a SQL statement.

## Usage

```
sql_gen_where(where_fields = names(where_values), where_values)
```
## Arguments

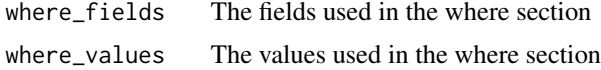

sql\_gen\_where\_list *Generates a where list statement to be used on a SQL statement.*

## Description

Generates a where list statement to be used on a SQL statement.

## Usage

sql\_gen\_where\_list(where\_fields, where\_values)

## <span id="page-19-0"></span>Arguments

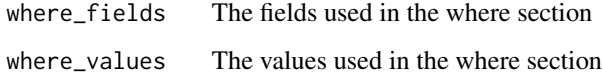

sql\_gen\_where\_or *Generates a where (or) statement to be used on a SQL statement.*

## Description

Generates a where (or) statement to be used on a SQL statement.

## Usage

sql\_gen\_where\_or(where\_fields = names(where\_values), where\_values)

## Arguments

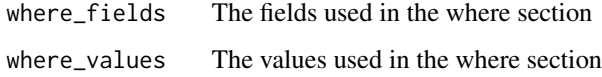

sql\_retrieve *Retrieves Statement*

## Description

Retrieves Statement

## Usage

```
sql_retrieve(
  table,
  fields_uk = names(values_uk),
  values_uk,
  fields = names(values),
  values = NULL,
 field_id = "id",
  dbconn = NULL
\mathcal{L}
```
## <span id="page-20-0"></span>Arguments

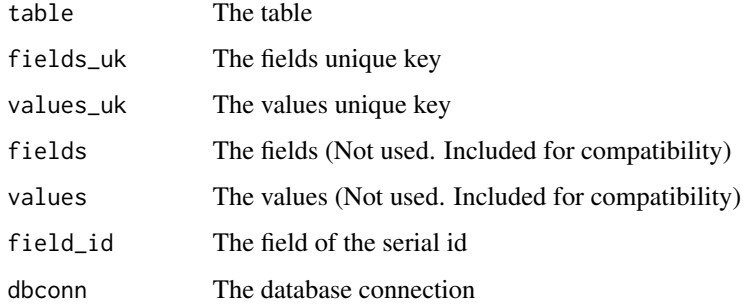

sql\_retrieve\_insert *Retrieves or insert Statement*

## Description

Retrieves or insert Statement

## Usage

```
sql_retrieve_insert(
  table,
 fields_uk = names(values_uk),
 values_uk,
 fields = names(values),
 values = NULL,
 field_id = "id",dbconn = NULL
\mathcal{L}
```
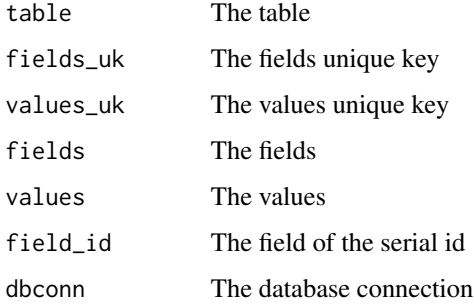

<span id="page-21-0"></span>

stuff quote characters in quoted or not quoted df for DSL or DML operations

### Usage

```
stuff_df_quoted(text.df)
```
## Arguments

text.df Data Frame with corresponding values and fields as colnames

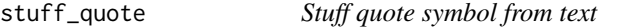

## Description

Stuff quote symbol from text

#### Usage

```
stuff_quote(unquoted.text, quote = "'")
```
## Arguments

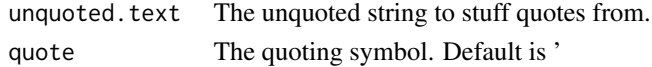

trim *Returns string w/o leading or trailing whitespace*

## Description

Returns string w/o leading or trailing whitespace

## Usage

trim(x)

## Arguments

x The string

<span id="page-22-0"></span>

Returns string w/o leading whitespace

#### Usage

trim\_leading(x)

## Arguments

x The string

trim\_trailing *Returns string w/o trailing whitespace*

## Description

Returns string w/o trailing whitespace

#### Usage

trim\_trailing(x)

## Arguments

x The string

%IN% *Operator IN for multiple columns*

## Description

Operator IN for multiple columns

## Usage

x %IN% y

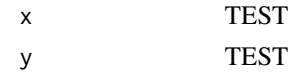

# <span id="page-23-0"></span>Index

.onLoad *(*RSQL*)*, [9](#page-8-0) %IN%, [23](#page-22-0) add\_grep\_exact\_match, [3](#page-2-0) add\_quotes, [3](#page-2-0) cbind\_coerced, [3](#page-2-0) createRSQL, [4](#page-3-0) dequote, [4](#page-3-0) df\_verify, [5](#page-4-0) execute\_get\_insert, [5](#page-4-0) getMtcarsdbPath, [6](#page-5-0) getPackageDir, [6](#page-5-0) is\_quoted, [6](#page-5-0) needs\_quotes, [7](#page-6-0) parse\_where\_clause, [7](#page-6-0) re\_quote, [8](#page-7-0) rename\_col, [7](#page-6-0) replaceNAwithNULL, [8](#page-7-0) rm\_quotes, [9](#page-8-0) rm\_vector\_quotes, [9](#page-8-0) RSQL, [9](#page-8-0) RSQL.class, [10](#page-9-0) sql\_execute\_delete, [15](#page-14-0) sql\_execute\_insert, [16](#page-15-0) sql\_execute\_select, [16](#page-15-0) sql\_execute\_update, [16](#page-15-0) sql\_gen\_delete, [17](#page-16-0) sql\_gen\_insert, [17](#page-16-0) sql\_gen\_select, [18](#page-17-0) sql\_gen\_update, [18](#page-17-0) sql\_gen\_where, [19](#page-18-0) sql\_gen\_where\_list, [19](#page-18-0)

sql\_gen\_where\_or, [20](#page-19-0) sql\_retrieve, [20](#page-19-0) sql\_retrieve\_insert, [21](#page-20-0) stuff\_df\_quoted, [22](#page-21-0) stuff\_quote, [22](#page-21-0)

trim, [22](#page-21-0) trim\_leading, [23](#page-22-0) trim\_trailing, [23](#page-22-0)